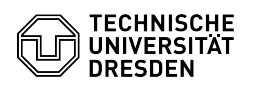

## Softphone - WebEx Forwarding calls

30.06.2024 15:09:57

**FAQ-Artikel-Ausdruck**

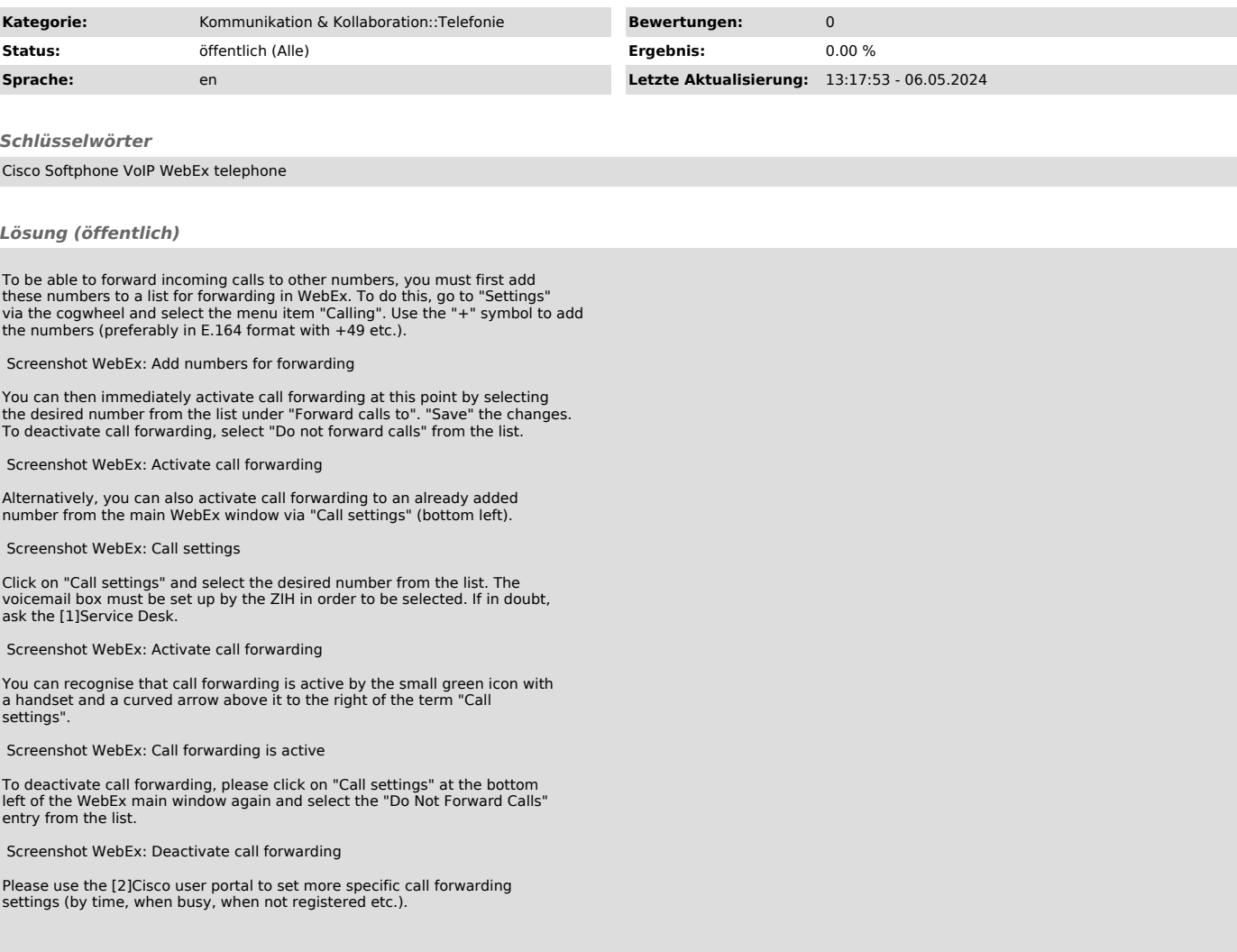

[1] mailto:servicedesk@tu-dresden.de?subject=Voice%20mailbox%20set%20up%20for%20phone%20number%20xxxxx%3F [2] https://voip-settings.zih.tu-dresden.de/ucmuser/